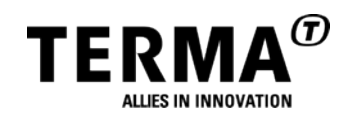

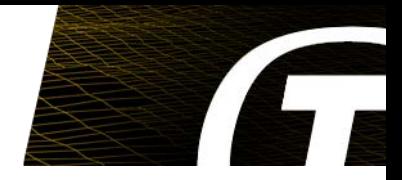

#### **High Performance Instrument & Payload EGSE**

**Andy Armitage [aba@terma.com](mailto:aba@terma.com) SESP 2012**

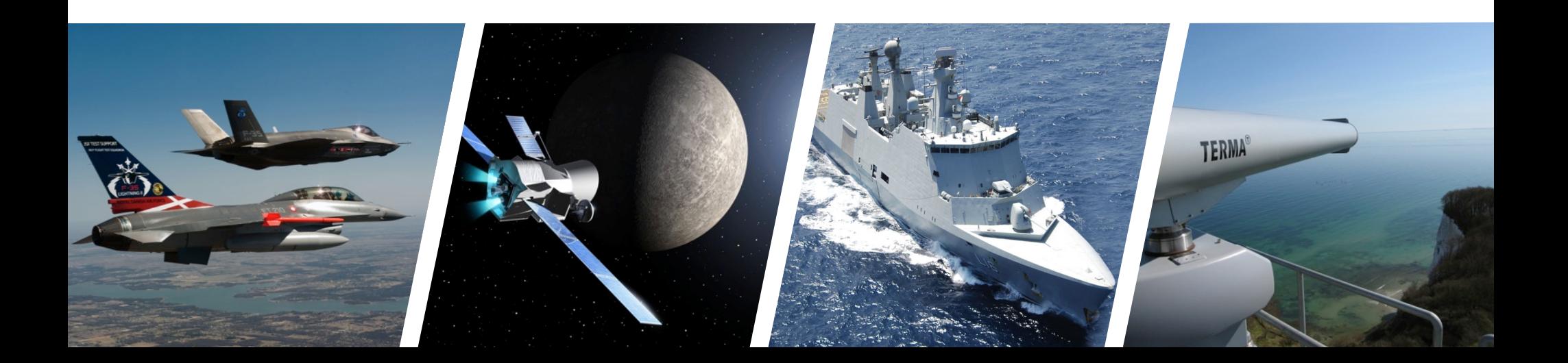

# **CONTEXT**

**Complex Instruments & Payloads**

I/PL-EGSE - testing at **subsystem** level CCS - testing at **platform** level

I-EGSE can include

- Full TMTC processing of a CCS/MCS **plus**
- Direct electronics interfaces
- Real-time simulation interfaces
- Platform simulation functionality
- Live Science viewing
- "SCOE" interface to CCS

**Usually** 

- Relatively "intricate", higher performance
- Single user
- Lower budget

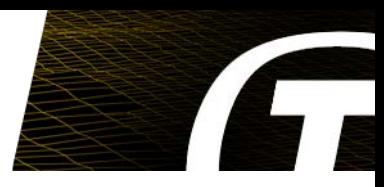

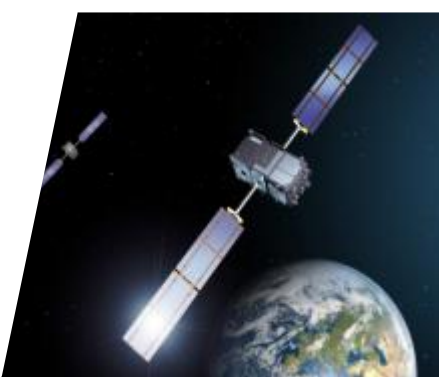

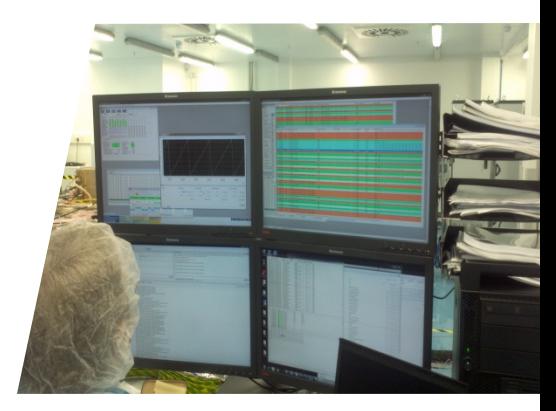

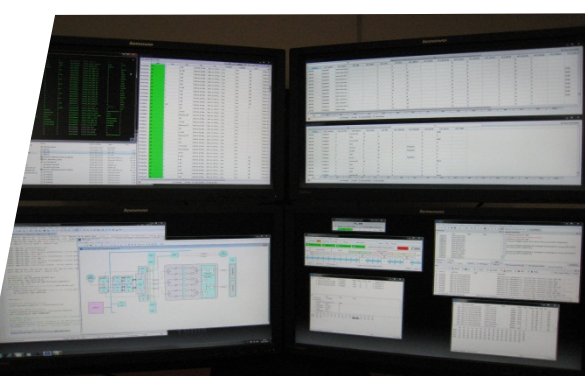

#### **EXAMPLE FEATURES & REQUIREMENTS**

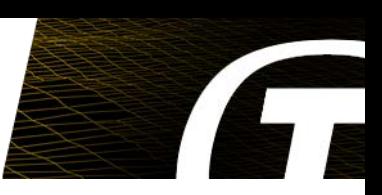

Database

- Keep separation of subsystems
- Drop/load/continue
- Online contents viewing
- TM simulation

#### Interfaces

- Protocol Flexibility
- Direct FE Access
- (RT) Simulation
- "SVF mode"

Fast archiving & distribution

- Science data processing
- Visualisation

**Spacecraft** Platform **Simulation** 

- I-EGSE
- P/L EGSE

end user needs **a lot**  of flexibility

## **TMTC DATABASE**

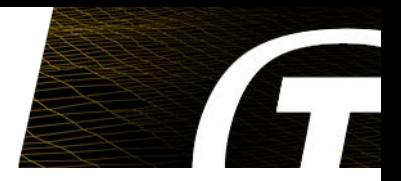

Instrument and payload primes have to prove that their unit can be operated.

 $\triangleright$  ding TMTC database in same form as ESA use (MIB)

Database partitioned:

Platform,

Payload,

EGSE internal, …

- Different partitions change at different times….
- Need flexibility to replace different partitions
- Needs to be quick to try out & revert changes

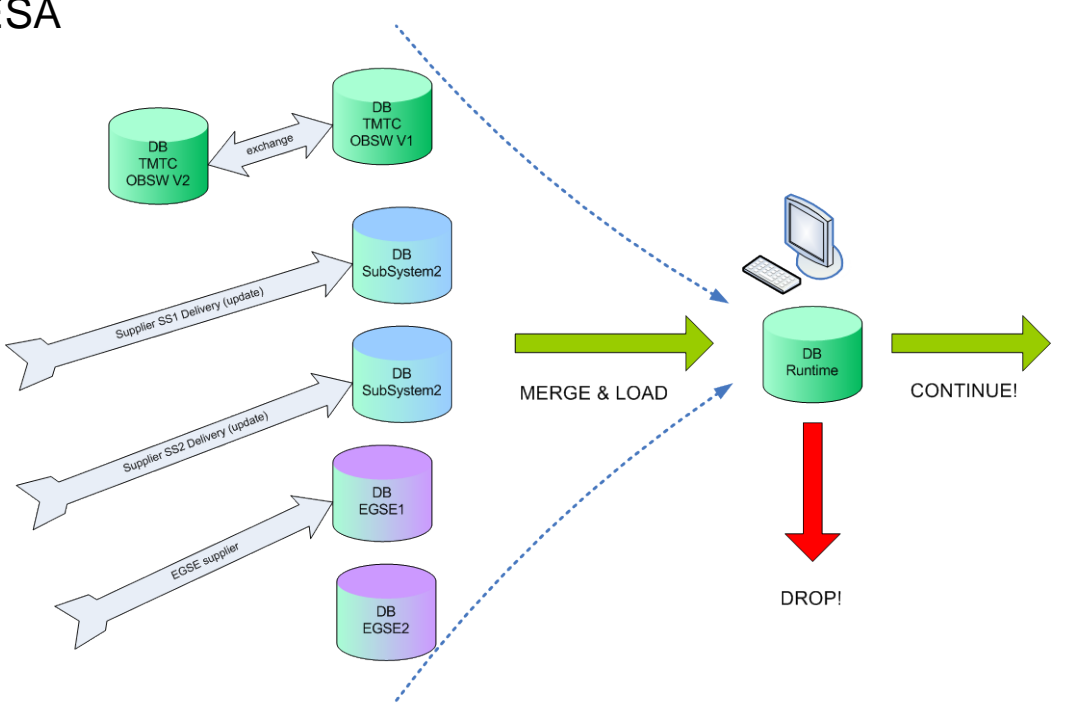

#### **TMTC DATABASE**

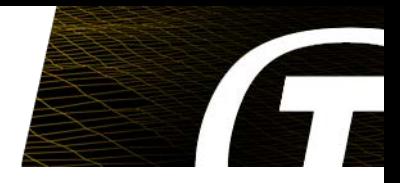

Need to be able to **see** & **check** online what is currently been loaded.

- Search & filter fields
- Show the original partition

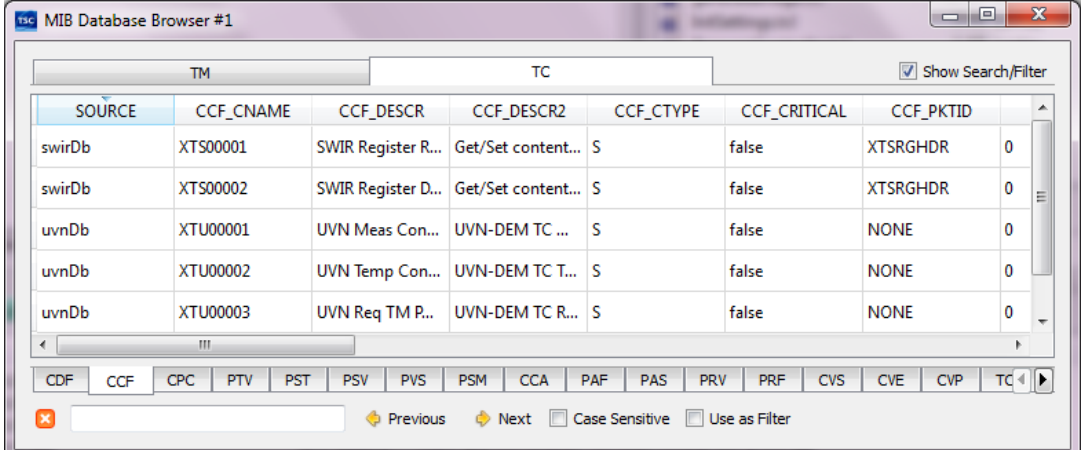

Note: MMI does not have to be advanced. No need to overdesign. Users are smart.

Obvious potential for enhancement

# **TM SIMULATION**

Packets **IN** (CCSDS, PUS) Data blocks in (e.g. 1553 message)

Need to be able to "decommutate" blocks that are not packet

Need flexibility (scriptable) & possibility to visualise TM parameter values locally

Generate according to DB.

Packets **OUT** (CCSDS, PUS)

- EITHER rearrangement of the same data according to a different packet layout (e.g. from a different database)
- OR specific values for one packet
- $\Rightarrow$  Extremely useful!
- $\Rightarrow$  Just need to invert TM processing

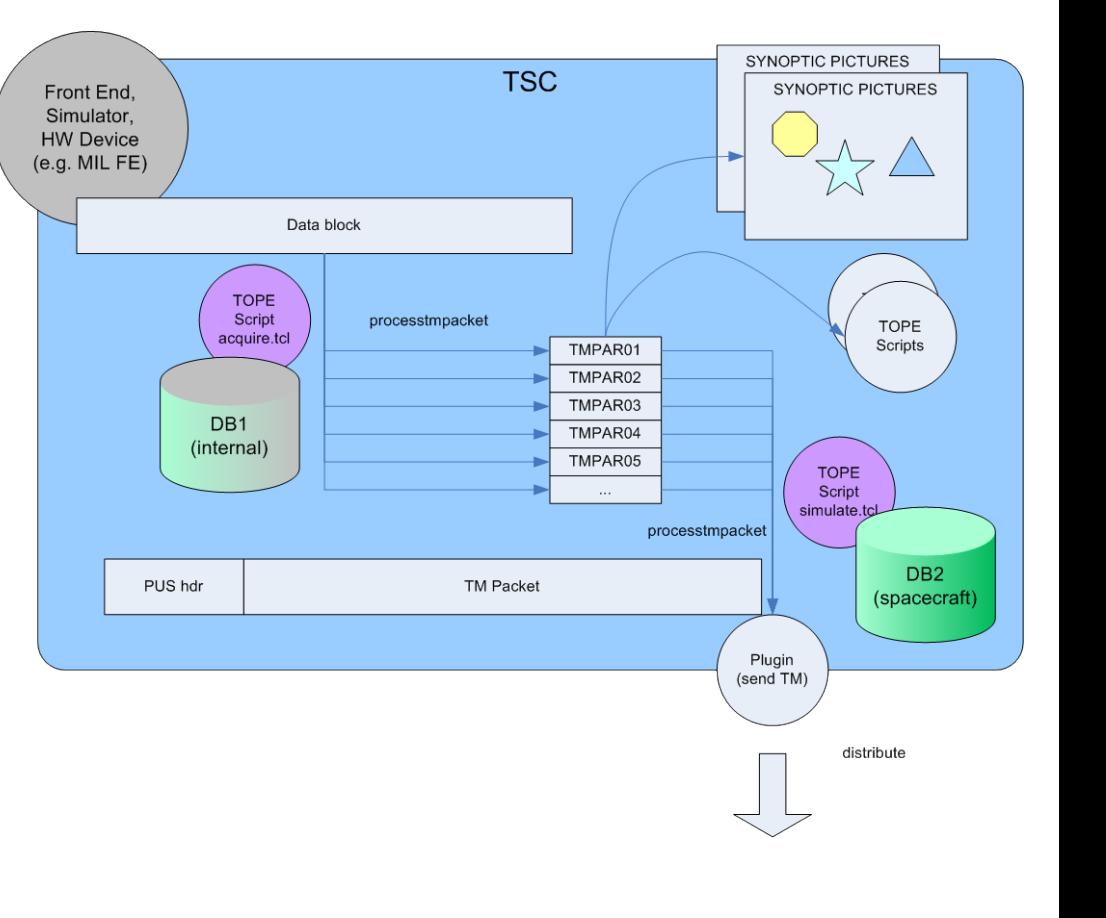

![](_page_5_Picture_13.jpeg)

# **RT SIMULATION & SVF MODE**

For many "platform simulations" test language scripting is fast enough, and the most flexible solution.

May need to host an **emulator**

In some cases a very specific, predictable maximum latency closed loop reaction is required

**SVF mode** allows the TSC to follow the simulation time (pause, resume, speed up, slow down)

![](_page_6_Figure_5.jpeg)

![](_page_6_Picture_6.jpeg)

#### **RTS => EUROSIM**

![](_page_7_Picture_1.jpeg)

e.g.

% package require eurosim

![](_page_7_Figure_4.jpeg)

# **(SCIENCE) DATA DISTRIBUTION**

![](_page_8_Picture_1.jpeg)

Need mechanism for "high rate" data distribution & archiving

Typical = SPW, CameraLink

Would be X-band instead of S-band

Source can be:

- Electronic Front End
- **TSC** itself

We use UDP "heartheats" to announce arrival of new packets in the archive

Archive is just a directory on a disk "somewhere" (configured)

Also used in CCS archiving

![](_page_8_Figure_11.jpeg)

# **QUICK LOOK TOOLS**

Used for examining (test) contents of science packets

Not a full scientific analysis

- **Graphing**
- Image Display
- Archive browsing
- Live views

Use MATLAB

- Set up as "heartbeat" client
- Some (limited) TM processing based on MIB, but is not as fast as TSC
- Flexible, end user is often MATLAB expert

![](_page_9_Picture_11.jpeg)

![](_page_9_Picture_12.jpeg)

![](_page_9_Picture_13.jpeg)

#### **SUMMARY**

Provides a **flavour** of the kind of flexibility needed at instrument & payload level

Trick is to try to avoid hard coding in project specific way….(enhance scripting language)

- Keeps product generic
- Allows the next project to benefit

**Thanks for listening!**

![](_page_10_Picture_6.jpeg)

*""*